# **b ilgisayar I d ünyas›ndan I**

## Bilgisayarınız sayesinde, göz yanılsamalarının şaşırtıcı dünyasına bir zivarete ne dersiniz? Peki, resimlerde gizli müzikleri duymak nasıl olurdu?

Görme, insanın günlük yaşamında en çok kullandığı temel duyulardan biri. Çoğumuz dış dünyayı algılarken ilk asamada bu duyumuzu kullanırız. Görme duyusu, bize cisimlerin uzak veya yakın, büyük veya küçük, uzun veya kısa, renkli veya renksiz oluşu gibi dış dünyaya dair birçok bilgi sunar. Peki, ama görme duyumuz bize daima doğru olanı mı söyler? Her zaman değil. Bazı özel görüntülerle görme duyusu da pekâlâ yanıltılabilir. Bu sayede cisimler olduğundan daha uzun veya kısa, doğru olan çizgiler eğri, renksiz boş alanlar renkli gibi görülebilir. Bu tarz görüntülere bakmak da oldukça eğlencelidir. Bir yandan neden bu sekilleri aslında olmadıkları bir biçimde gördüğünüzü düşünürken, diğer yandan bunları arkadaşlarınızla paylaşarak onları da şaşırtabilirsiniz.

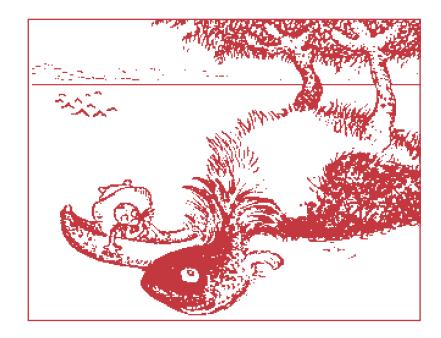

Gustave Verbeek'in en ünlü çizimlerinden biri. Balık kayıktaki adama saldırıyor, ama siz bir de sayfayı ters çevirip bakmayı deneyin.

İnternet de göz yanılsamalarıyla ilgili bircok sasırtıcı örnekle dolu. Bilgisayar aracılığıyla göz yanılsamalarına bakmanın bir diğer güzel yanı da, normalde hazırlanması zor olan ve dönen sarmal halkalarla yapılan yanılsamaların kolayca izlenmesine olanak sağlaması. Aşağıda göz yanılsamalarıyla ilgili çok güzel örnekler içeren sitelerden en beğendiklerimizi sıraladık. Burada göreceğiniz resimleri bilgisayarınızda saklarsanız, daha sonra bunlara İnternet'e bağlı olmadan da bakabilir ve arkadaşlarınıza gösterebilirsiniz.

http://www.attadog.com/cophumor/ Opticallllusions.html: Bu sitede birçok farklı göz yanılsaması bulunuyor. Aralarında gerçek dünyada

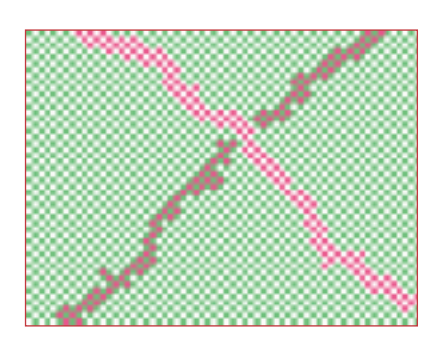

Resimde kaç farklı yeşil görüyorsunuz? Emin misiniz?

yapılması olanaksız şekillerden, birkaç farklı biçimde görülebilen resimlere kadar oldukça değişik ve eğlenceli şeyler var.

http://www.grand-illusions.com/: Burada özellikle, sizi kafasını çevirerek izlediği duygusu uyandıran kâğıttan canavar çok ilginç. http://www.grand-illusions.com/ dragon.jpg adresindeki resmin bir çıktısını alın. Kâğıdı tanımlandığı biçimde güzelce katlarsanız kâğıttan sihirli bir ejderhanız oluyor. Özelliği, ne tarafa yürürseniz yürüyün kafasını çevirerek sizi takip ettiği duygusunu varatması.

### http://www.exploratorium.edu/exhibits/

f exhibits.html: Özellikle döner sarmallarla olusturduğu Depth Spinner adlı göz yanılması harika. Gördüğünüz sarmalı, yanındaki kaydıraç aracılığıyla sağa veya sola doğru döndürüp merkeze 20 saniye kadar bakıyorsunuz, daha sonra gözünüzü en yakın duvara çeviriyorsunuz. Sarmalı saat yönüne doğru çevirdiyseniz duvar sizden kaçar gibi, saat yönünün tersine çevirdiyseniz üzerinize gelir gibi oluyor. Ama buna sık ve uzun süre bakmayın, yoksa başınız dönebilir.

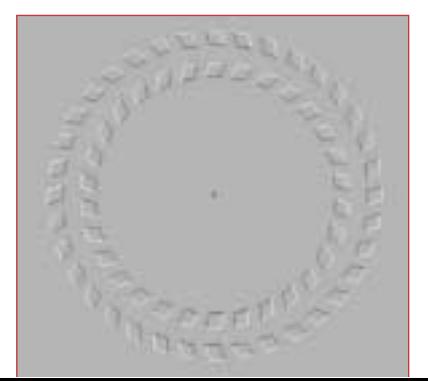

Gözünüzü ortadaki siyah noktaya odaklayın ve kafanızı dergiye yaklaştırıp uzaklastırın. Ne görüyorsunuz?

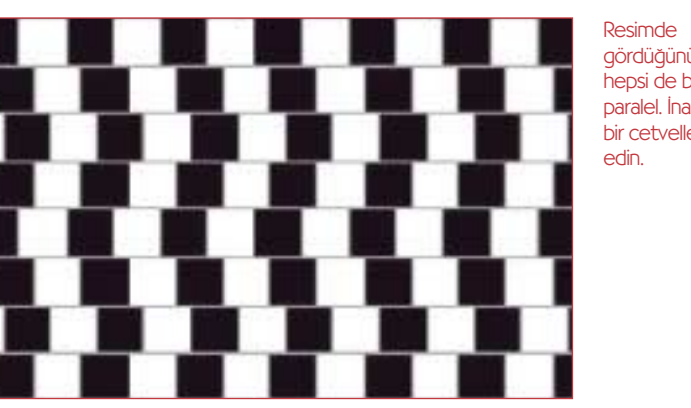

Resimde gördüğünüz çizgilerin hepsi de birbirine paralel. *İnanmazsanız* bir cetvelle kontrol edin.

http://members.lycos.nl/amazingart/E/artindex.html: Göz yanılsamaları, gerçekte yapılması olanaksız nesneler ve farklı biçimlerde görülebilen resimler üzerine harika bir arşivi var. Saatlerce gezmekten sıkılmayacağınız bir site.

# **fiark› Söyleyen Resimler**

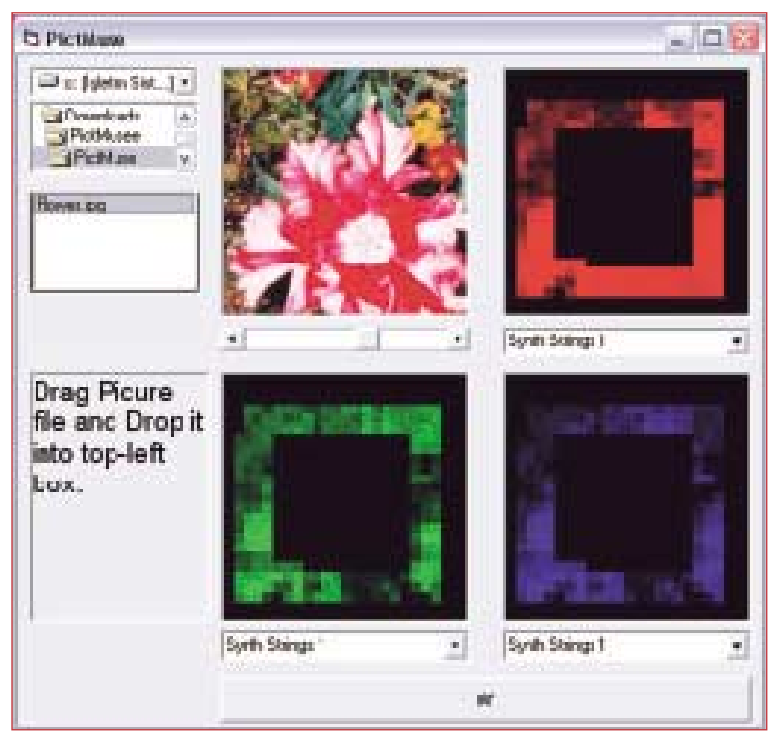

PictMuse sayesinde bu çiçeğin şarkısını dinleyebilirsiniz.

Resimleri temel alarak müzik bestelemek mümkün olabilir mi? Hayır, resimlere bakarak ilham almaktan ve beste yapmaktan söz etmiyorum. Demek istediğim, bir resmi alıp, renk bilgilerini tek tek ayrıştırarak bunlara uygun bir beste yapmak. Bu ilginç düşünce, Tetsuji Katsuda isimli bir yazılımcı tarafından gerçeğe çevrilmiş. İlkesi şu: Normalde bilgisayar ekranındaki tüm görüntüler, tek tek noktaların bir araya gelmesiyle oluşur. Bu noktaların her biri de renklerini üç rengin; kırmızı, mavi ve yeşilin değişik oranlardaki karışımından alırlar. Tetsuji'nin yaptığı, resimdeki bu noktaları inceleyerek noktaları oluşturan rengin üç ana renkten hangilerini ne kadar içerdiğini bulmak. Daha sonra da bunlara karşılık gelen birer nota oluşturmak. Bu sayede

### Internet'te Eălenelim

Göz yanılsamaları arasında zaman geçirdikten sonra, eğlenceye biraz da Dünya, Ay ve Güneş hakkında hareketli görüntüler izleyerek devam etmeye ne dersiniz? O halde hemen tarayıcınıza http://www.earthsunmoon.co.uk/ adresini yazın ve karşınıza çıkan yeşil yuvarlaktaki 'Go' yazısına tıklayın.

Amacımız Dünya, Ay ve Günes hakkında bilgi toplamaya çalışan Reevo isimli bir uzaylıya, gereksinimi olan bilgileri toplaması için yardım etmek. Ancak bunun için öncelikle roketinize binip asteroid kuşağından geçen zorlu bir yolculuk yapmanız gerekiyor. Daha sonra Dünya'ya ulaşıyor ve güzel görüntüler eşliğinde Reevo'nun istediği bilgilere ulaşıyorsunuz. Bu bilgileri anlayabilmek için İngilizce bilen bir büyüğünüzün yardımı gerekebilir. Oyun sırasında yüksek bir puan yaparsanız, herkesin görebilmesi için adınızı sitedeki listeye de yazdırabilirsiniz.

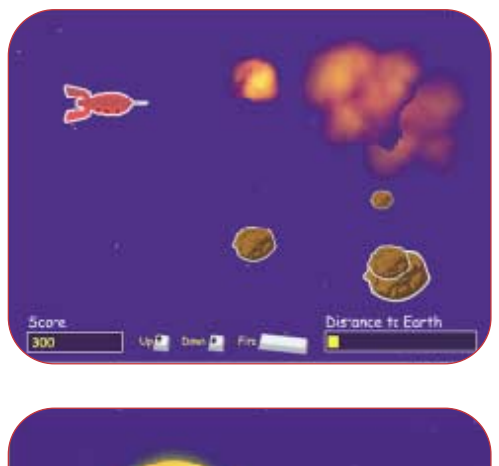

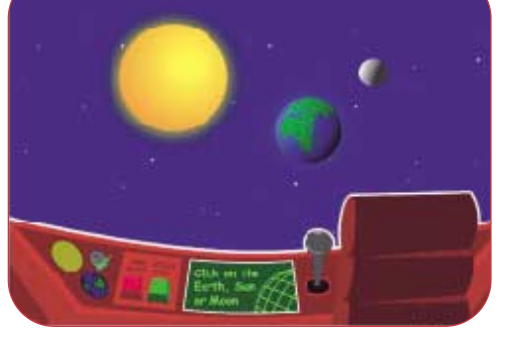

seçtiğiniz resme bağlı olarak her defasında değişen bir müzik parçası bestelenmiş oluyor. PictMuse adı verilen bu yazılımı http://www.asahinet.or.jp/@HB9T-KTD/music/muslpe.html adresinden bilgisayarınıza yükleyebilirsiniz. Acaba sizin resminiz nasıl bir müzik calardı?

Levent Daskıran